## **Activité - Éconofides**

Formation Virage numérique

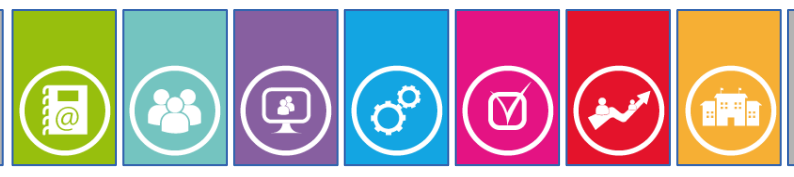

**Thématique Comment accéder à une ressource numérique ?**

Document V1.0

## **Contexte**

Vous êtes enseignant d'économie, vous êtes élève de lycée. Vous souhaitez accéder aux ressources en ligne proposées dans le cadre du *Virage numérique* de la région Île-de-France*.*

*Éconofides* propose **des plateformes de micro-learning et des e-books interactifs** pour donner le goût de l'économie aux lycéens. *Éconofides* s'inspire du cours d'Introduction à l'économie à *Sciences Po*, adapté spécialement aux programmes de Seconde, de SES et de STMG en Première, et de Terminale ES.

## **Consignes d'accès**

Pour accéder à la ressource *Éconofides,* vous devez vous rendre dans votre ENT *monlycée.net* (lien rapide https://ent.iledefrance.fr) puis accéder à la liste des applications.

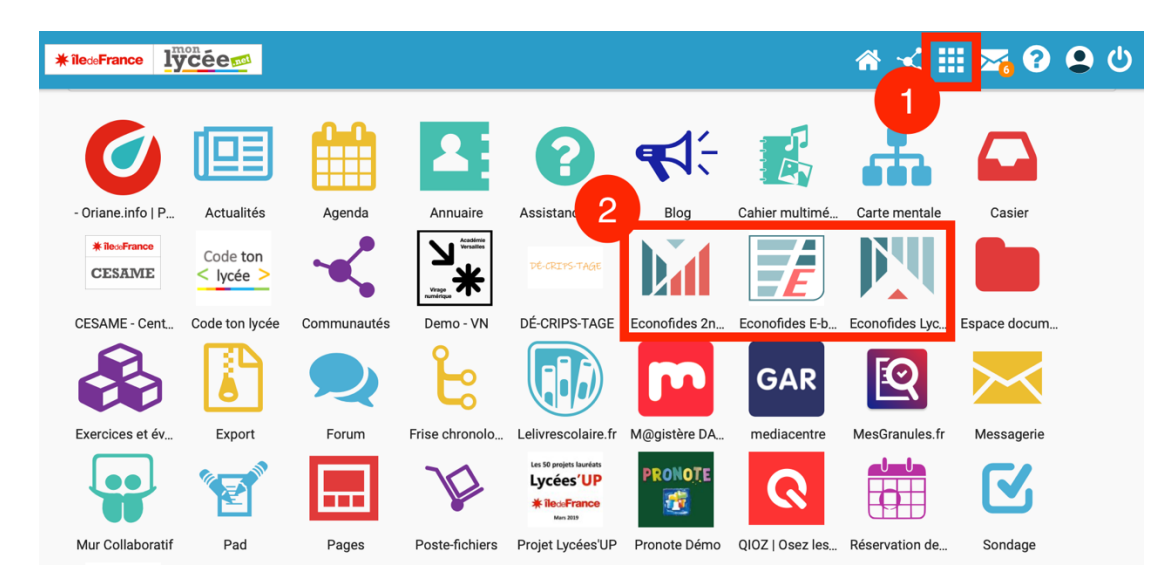

## **Documents d'accompagnement**

À propos des modules de micro-learning…

- Cette ressource intègre une aide en ligne qui reprend les grands principes d'organisation de contenus : https://econofides-secondes-sciencespo.artips.fr/help
- Une foire aux questions reprend la proposition de scénarisation écrite dans l'application : https://econofides-secondes-sciencespo.artips.fr/help/faq

À propos du projet *Éconofides* sur le site de *Sciences Po* : http://econ.sciences-po.fr/ressourceseconofides

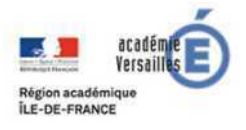

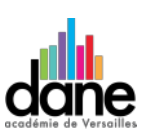